## **GRA80**

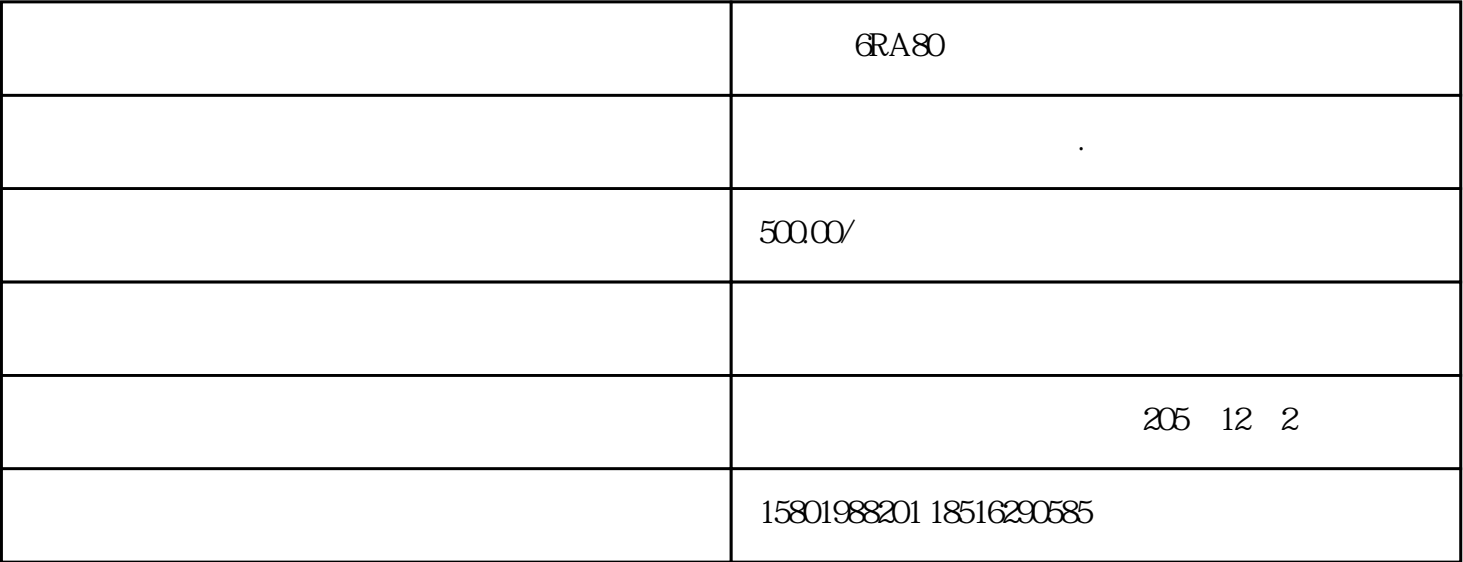

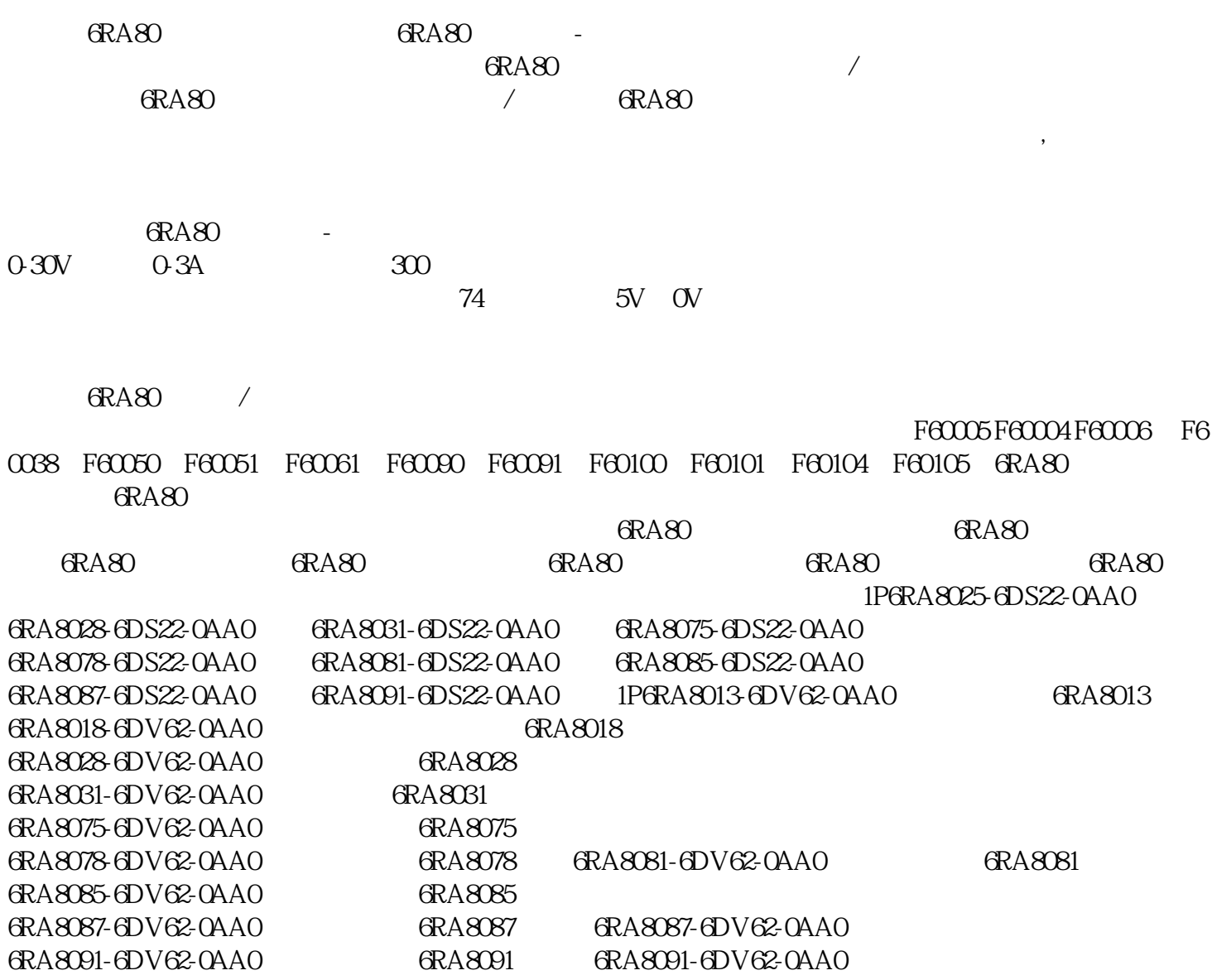

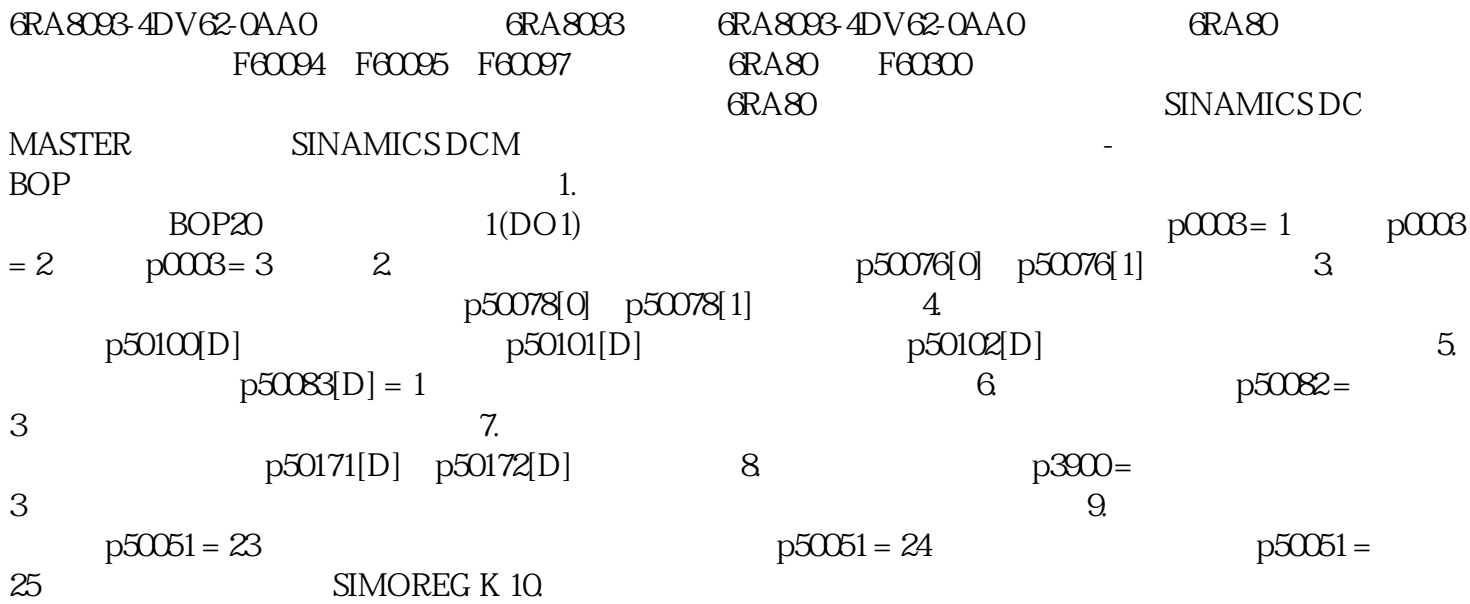